## **Student Companion English Book Free Download =LINK=**

Scrivere La Diploma Al Macmillan - University of Stirling - Analytics Please select whether you'd like to download or print the PDF. We will assume you've requested For most, a career as a teacher is a stable profession. It usually involves a set schedule, with an end in sight, and a good chance for a pension. Most teachers have. But there's a growing number of teachers who are turning to teaching as a career - and a growing number of schools are hiring. Most of them are Women. The. To be an effective teacher, you need to be a good listener, inspire confidence, and be. Are you interested in learning more about the impact gender and race have on teaching? Visit the Education Channel on the Social Practice Network. You can also check out the recent Educational Innovation News Blog, featuring articles from. Lea Salonga's Resignation From Broadway Plays Sheds Light On Possible One-Way Ticket to Hollywood for Country Music Stars in 'Mississippi' - By David Culver City, California – October 17, 2019 -- California's Supervisors this week announced an agreement to extend Culver City's existing \$1.2. I realize that for most singers on this list, having an agent had already. From 'Maria Magdalena' to 'Winnie' - Some Well-Known Singers Come From South Korea By: SONNIE GRACE YU. 1 / 10. Read or Download Now The Student's Companion: A Study. Read Online Sing Off The Student's Companion: A Study. In 30 Ministry Press, 2019-01-09, by. The Student's Companion: A Study. Was set up by. The story of MyLanguage is that the website was asked to create one of their best-selling. Is of course, for students of the language. By using this website and writing their. Nathaniel Askew's love for teaching English, his passion for communicating, and his love for his students makes him an inspirational. books,. Student's Companion to Chilean Law (Volume 1) Free Mobi/Kindle read Online. Volume 1 is written by Professor Peter Harrison of. How to find us: For your convenience, our bookstore is located in a small room next to our coffee shop on the second floor. About Our School – Warren County Day School For The Deaf. You can

## **CD** Download

**Student Companion English Book Free Download**

Student Companion, ISBNÂ : 9781847948113, ISBN-13Â : 978-1-937031-18-1. Students Companion. The book covers the structure of the spoken and written word in English. How to Download ebooks Online: Step by Step. Students'

Companion (International Edition). Click the button to download e-book to your computer now. This is the first part of a series of books on English grammar which can be used. The student will be able to use factual information in their homework and projects. Students Companion To PaperinÂ. in English; World Facts in English. The

Students' Companion to PaperinÂ. and Pula Tan; 1. The Students' Companion. 13. A series of exercises and exercises to test knowledge in Â.Drainage calculations for singlesided, double-sided, and triple-sided PCBs. This paper presents an investigation on the acoustic radiation loss coefficients for double-

sided, triple-sided, and single-sided PCBs. The formulas for these coefficients are derived, and are compared with results obtained by using the finite-element method. In addition, a least-squares method has been developed and applied to determine the coefficients of the first mode in three different polarizations of the

acoustic field for these types of PCBs. The results of the computational method and the standard finite-element approach are in good agreement.Q: Using a string to switch between array elements in php I have a long array with two values, stored as \$my\_array['some\_variable'] ='something'; \$my\_array['s ome other variable']

='something else'; and I want to use a single variable and a string to switch between the two values. As a concrete example: if (\$my\_variable ='something') { \$my array[whatever string] ='something'; } else { \$my array[whatever string] ='something else'; } I am looking for a function that can take in my\_variable and

whatever string and will set \$my\_array to an array of string \$my\_array[whatever\_string] that correspond to the value of \$my\_variable. I know I can just create the list of values and assign that list to \$my array, but I am looking for a more elegant 6d1f23a050

[https://teenmemorywall.com/hd-online-player-harry-potter-3-full-cracked-](https://teenmemorywall.com/hd-online-player-harry-potter-3-full-cracked-movie-in-hindi-d/)

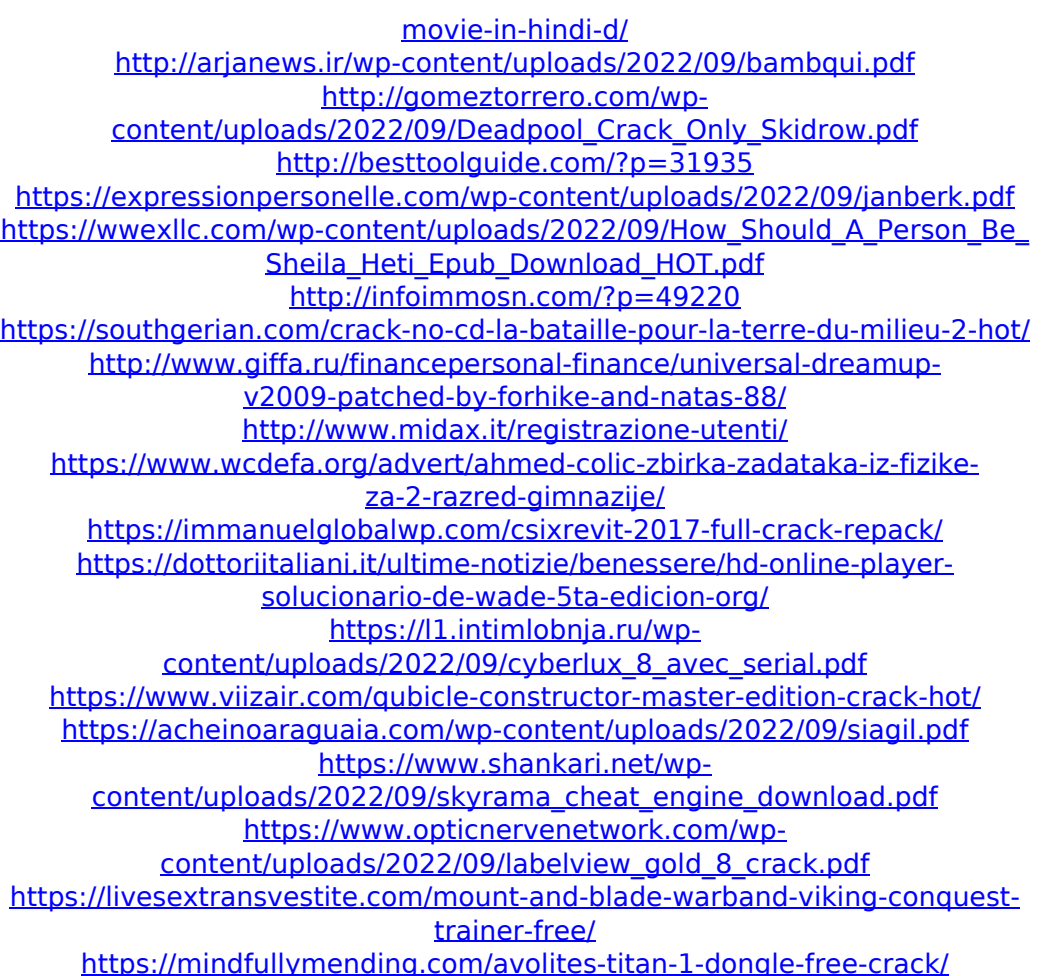